SAP ABAP table /AIN/ACTTYPEBP {Relation of Action Type to Business Process, Device Role}

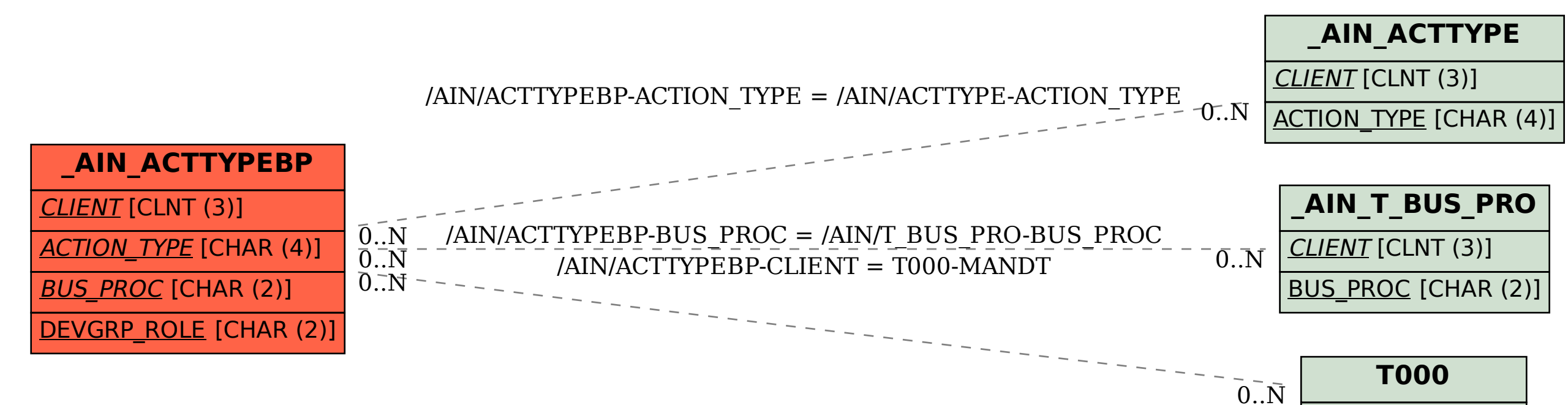

MANDT [CLNT (3)]